## **Tabla de energía de enlaces para hacer los ejercicios de las listas**

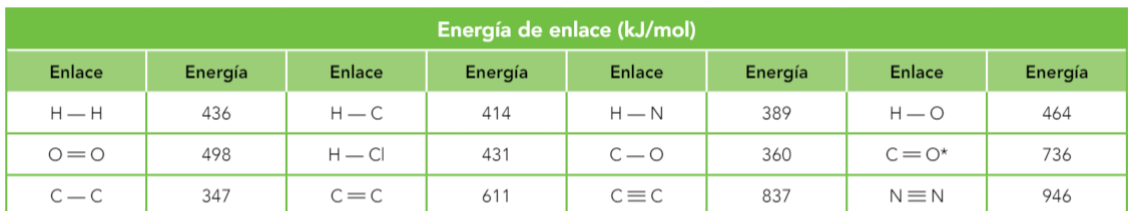

\* En el CO<sub>2</sub>, C = O es 799 kJ/mol. En moléculas poliatómicas, las energías de enlace son valores promedio.